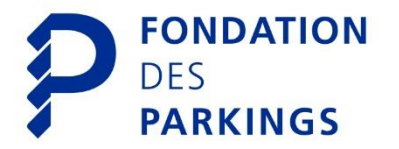

## **COMPLEMENT POUR LE COVOITURAGE DANS LES PARKINGS P+R**

A remplir par l'abonné souhaitant faire du covoiturage

L'abonné déclare vouloir :

- partager un véhicule avec plusieurs personnes ;
- rester en tout temps responsable du paiement de l'abonnement ainsi que de la carte d'accès qui lui est remise ;
- être le représentant unique et le seul interlocuteur de la Fondation des Parkings.

Il revient aux autres utilisateurs de souscrire leur abonnement de transports publics auprès d'unireso.

Une seule carte d'abonnement est délivrée. Il appartient au contractant de la rendre en parfait état lors de la résiliation de l'abonnement.

L'abonné fournit à la Fondation des Parkings les noms et prénoms des covoitureurs ainsi qu'une photocopie des cartes grises des véhicules utilisés.

## **COORDONNEES DES UTILISATEURS**

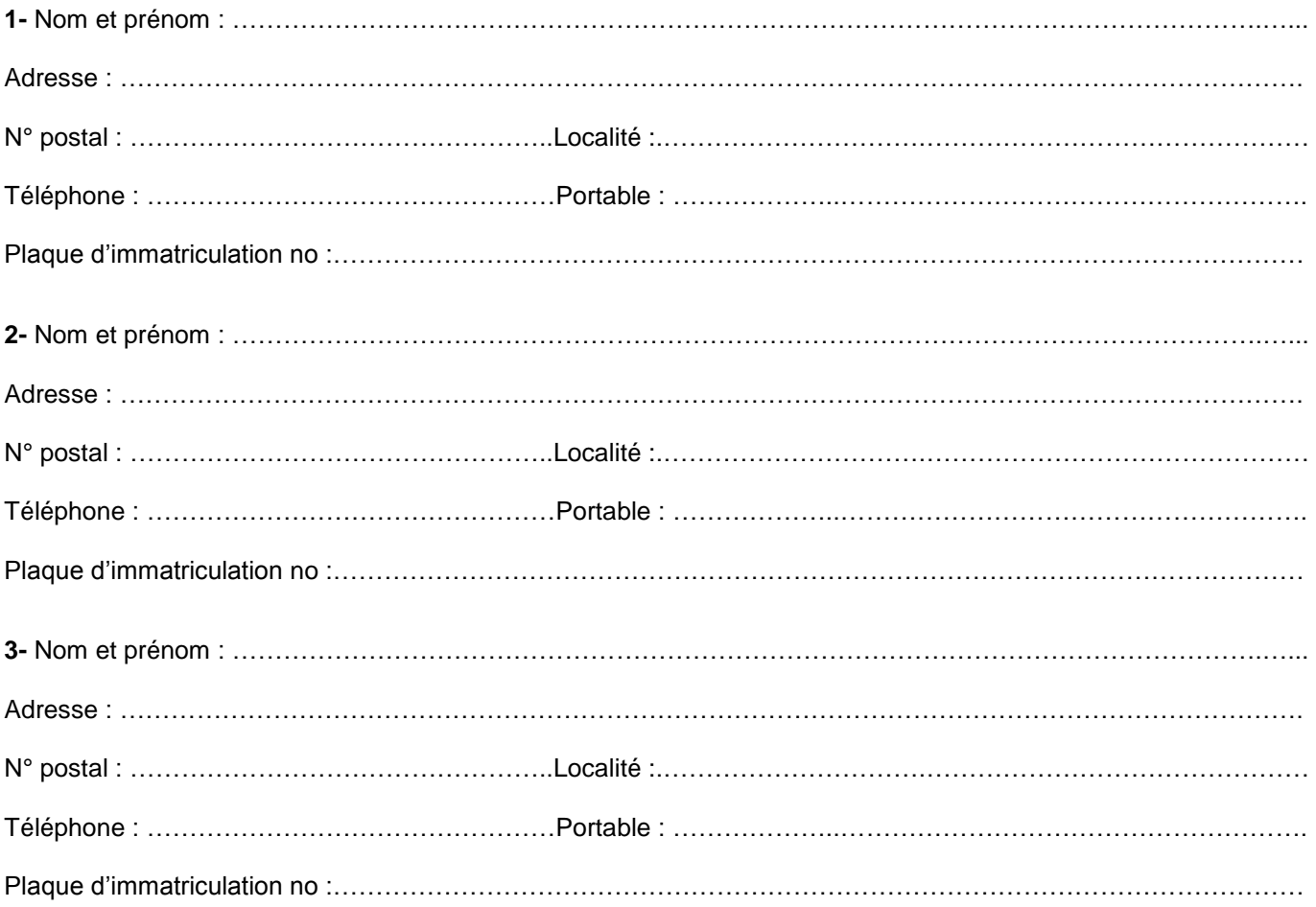

Ce feuillet fait partie intégrante du contrat d'abonnement. Le souscripteur valide son accord avec le règlement du parking et les conditions générales en signant le document « Demande d'abonnement » ou en validant les « Conditions générales d'abonnement » lors d'une souscription par le biais d'Internet.